#### для органов местного самоуправления Воронежской области

Для исполнения поручения Правительства РФ от 02.03.2017 №РД-П9-1185, а также в целях реализации распоряжения Правительства Российской Федерации от 09.02.2017 №232-р, которым утвержден Перечень находящихся в распоряжении органов государственной власти и органов местного самоуправления (далее – ОМС) сведений, подлежащих представлению с использованием координат (далее – перечень пространственных сведений, Перечень) необходимо скачать исходный файл для заполнения сведений, согласно Приложения рекомендованного Минэкономразвития от 12.04.2017 №9826-ДП/Д23и.

1. Заходим на сайт по ссылке **http://npcenter.ru/docs\_spatdata.php**

2. Находим в таблице категорию сведений в части касающейся органа местного самоуправления (выделено зеленым цветом) в распоряжении которого находятся такие сведения и скачиваем исходный файл (Слайд 3).

3. Заполняем поля таблицы скаченного файла по аналогии со слайдом 4 в текущей инструкции.

4. Сохраняем файл в формате «.csv» (показано на слайдах 5 и 6).

5. Размещаем сведения на сайте ОМС (слайд 7)

6. «Скачиваем» с сайта [http://npcenter.ru/docs\\_spatdata.php](http://npcenter.ru/docs_spatdata.php) файл нажав на ссылку внизу «Отчетная таблица о размещенных сведениях ОМС, подлежащих представлению с использованием координат» (Слайд 9)

7. Заполняем пустые поля скаченного файла в части касающейся категории размещенных ОМС сведений (Слайд 10)

8. Сохраняем указанный файл в формате «.xls» (*т.е. в исходном расширении*)

9. Отправляем сохраненный файл («отчетную форму») электронным письмом с вложением данного файла на электронный адрес **npc@npc.vrn.ru**.

В Теме письма Указываем «Распоряжение 232-р и имя ОМС *(например: адм. Анинского МР)*»

# Задача 1

# Задача 2

для органов местного самоуправления Воронежской области

## Задача 1

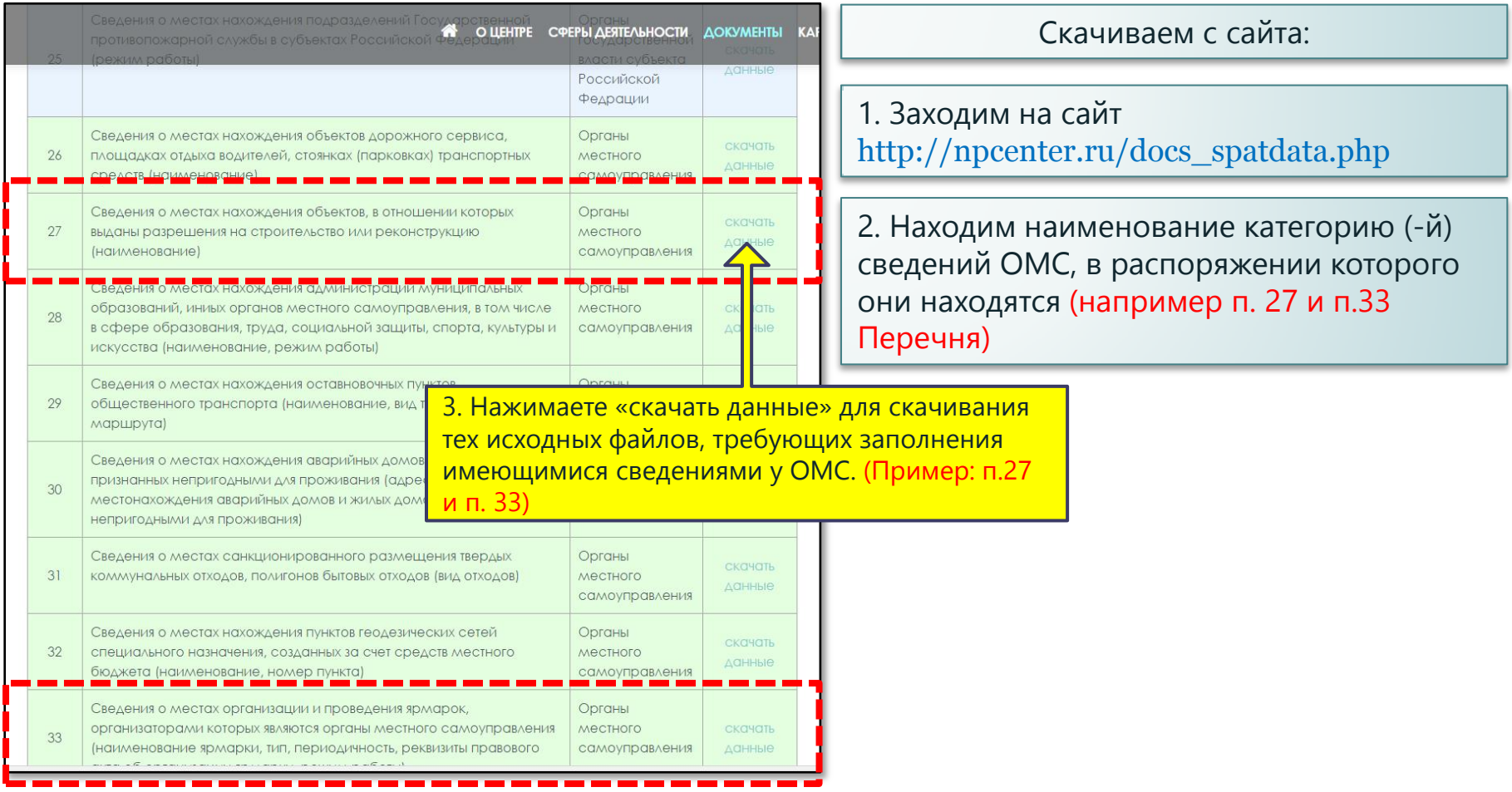

#### Пример:

Размещение сведений пункта 27 раздела II Перечня, Администрацией городского округа города Воронеж

4.1. Информация и инструкция заполнения файла сведениями

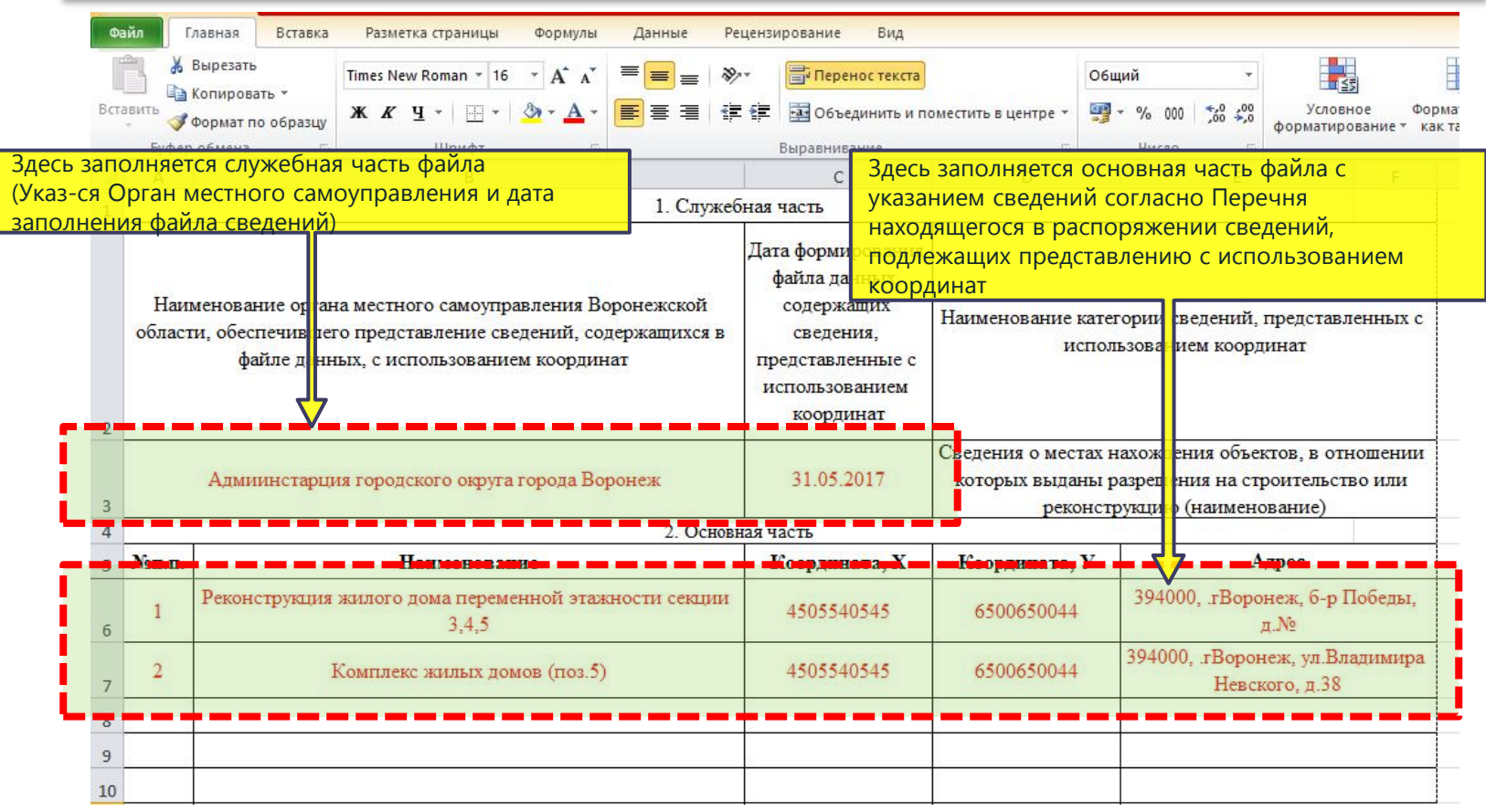

#### Пример:

Размещение сведений пункта 27 раздела II Перечня, Администрацией городского округа города Воронеж

4.2. Сохранение файла для возможности последующей работы с ним

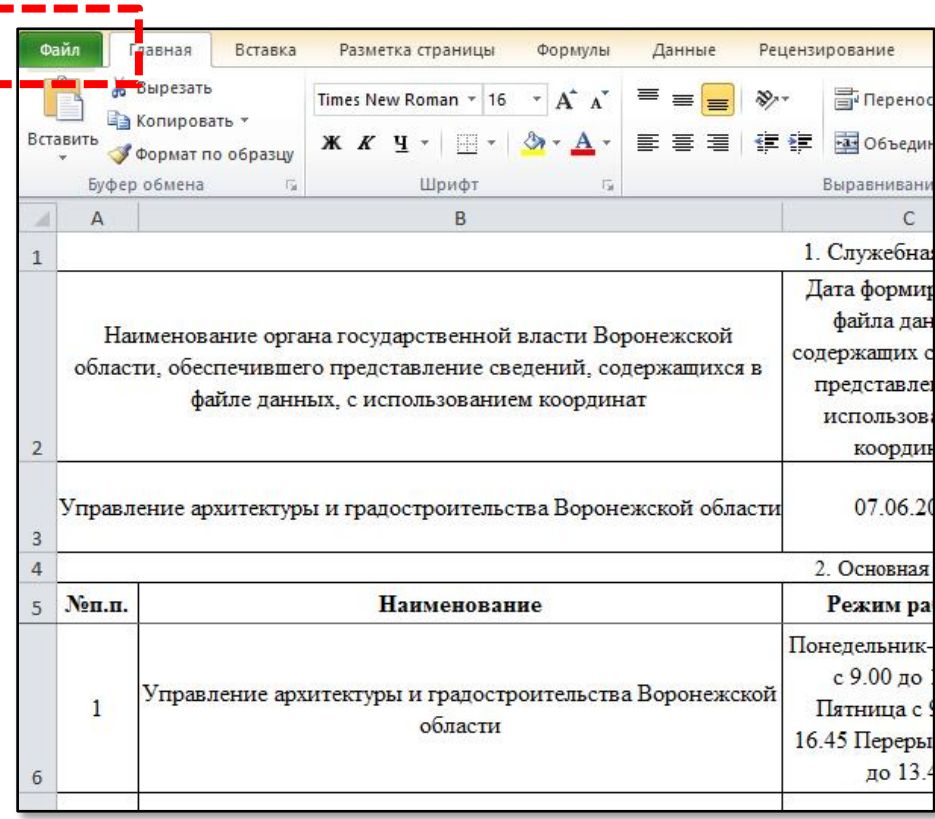

4.2.1. Сохраняем файл в исходном формате «.xls» нажав «Сохранить», там где Вы его не потеряете.

#### Примечание:

1. Данный файл в формате «.xls» рекомендуется сохранить у себя на жестком диске, в случае если потребуется что-то исправить, изменить или в случае необходимости внесения изменений в сведения подлежащие представлению с использованием координат, в том числе для последующей ежеквартальной отчетности (согласно поручения Правиетльства РФ от 02.03.2017 №РД-П9-1185)

#### Пример:

Размещение сведений пункта 27 раздела II Перечня, Администрацией городского округа города Воронеж

4.2. Сохранение файла для отчетности

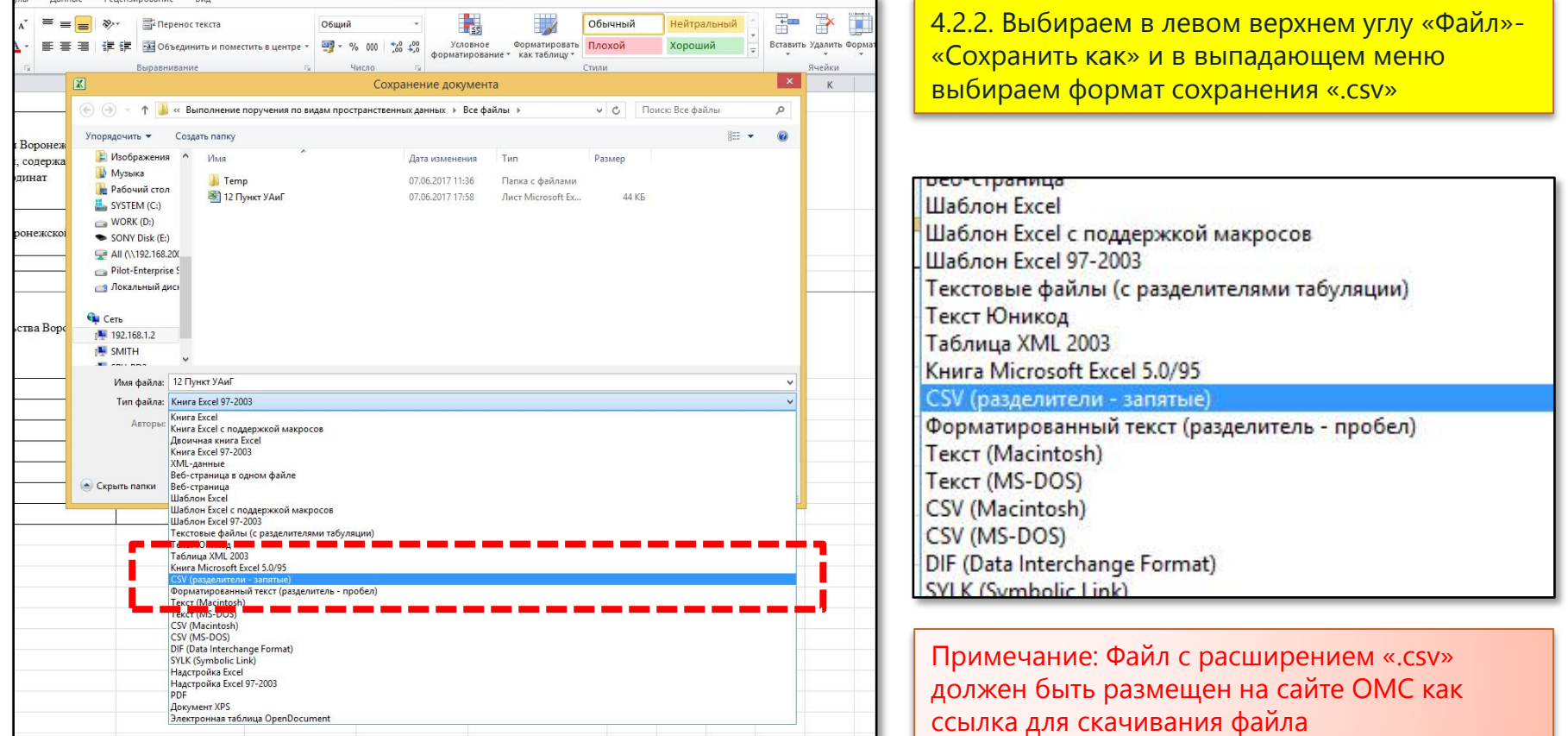

#### Пример: Размещения сведений на сайте органа местного самоуправления

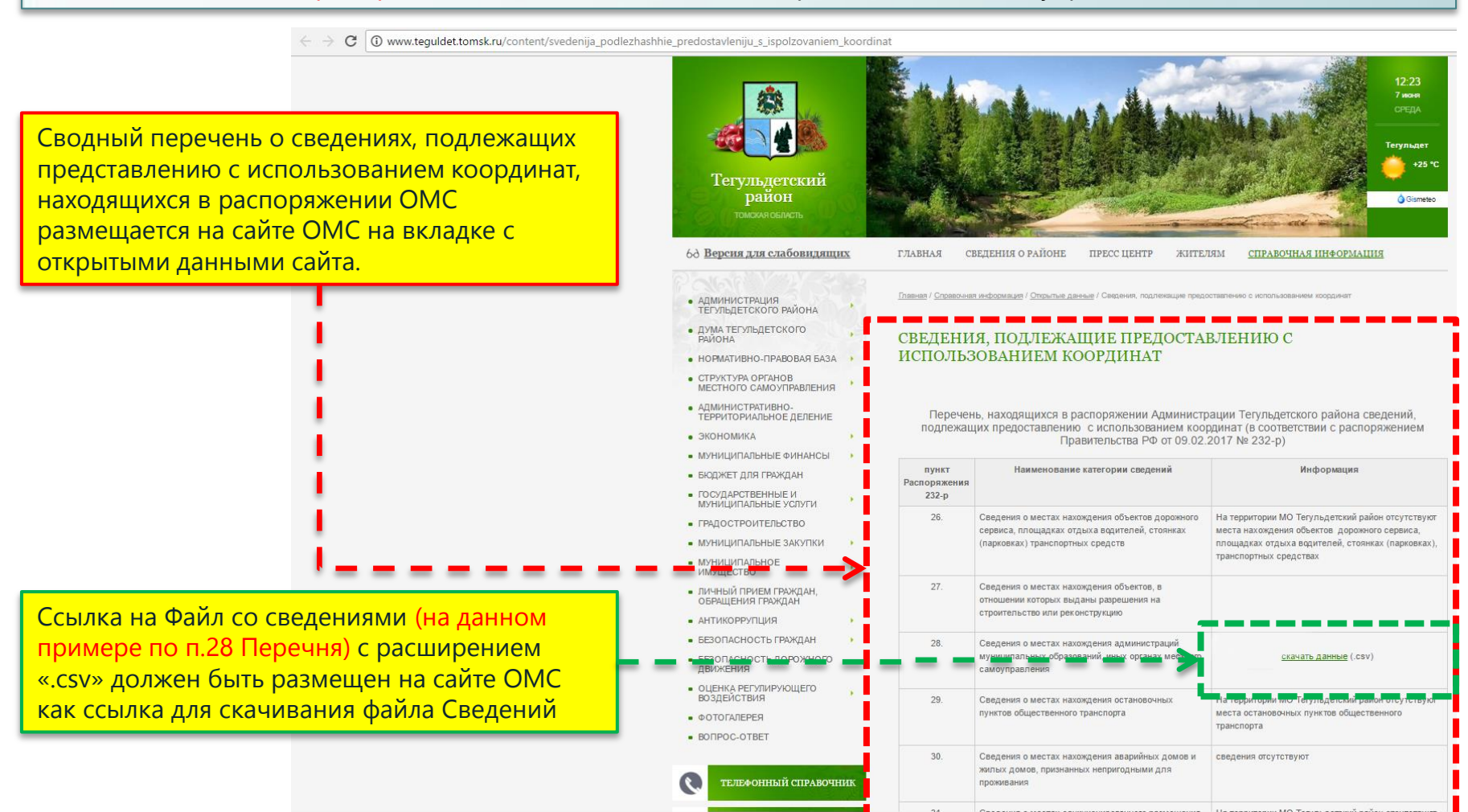

для органов местного самоуправления Воронежской области

## Задача 2

#### Скачиваем с сайта отчетную форму:

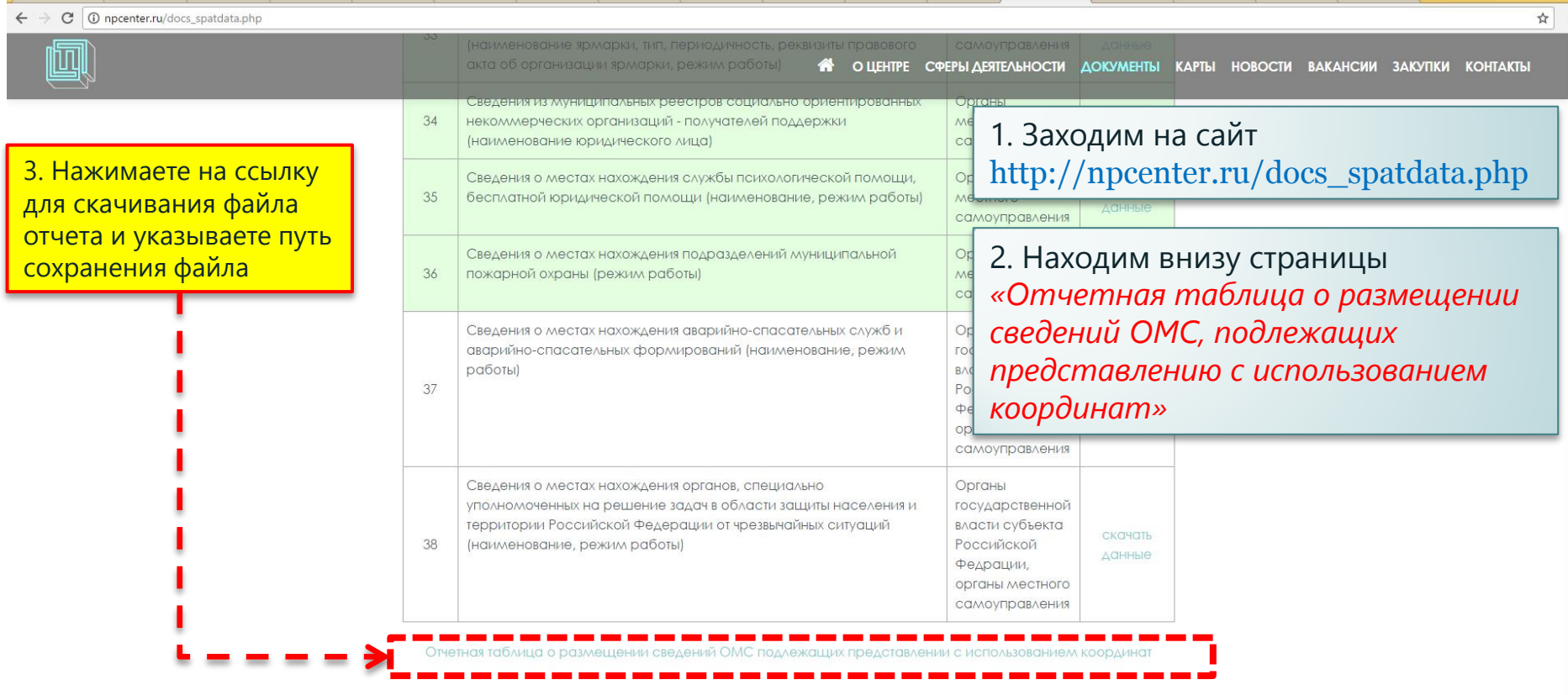

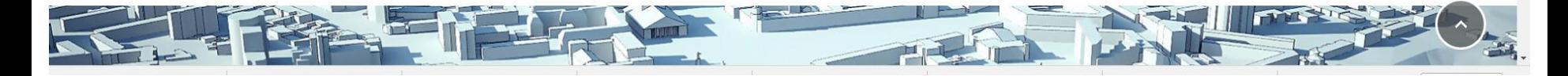

7. Открываем файл и Заполняем пустые поля в части касающейся категории размещенных сведений ОМС на официальном сайте **(Приведен пример, пунктов заполнения может быть больше)**

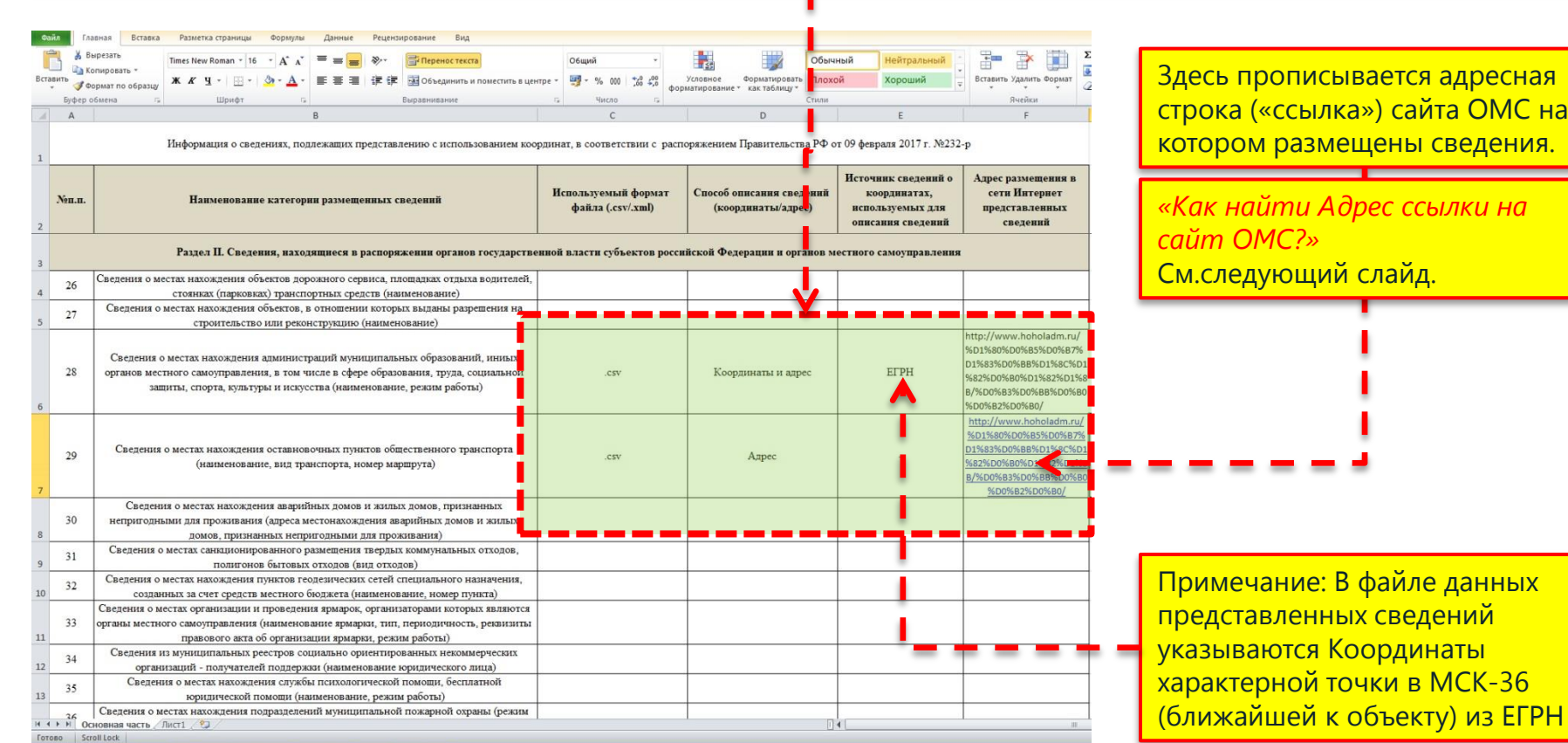

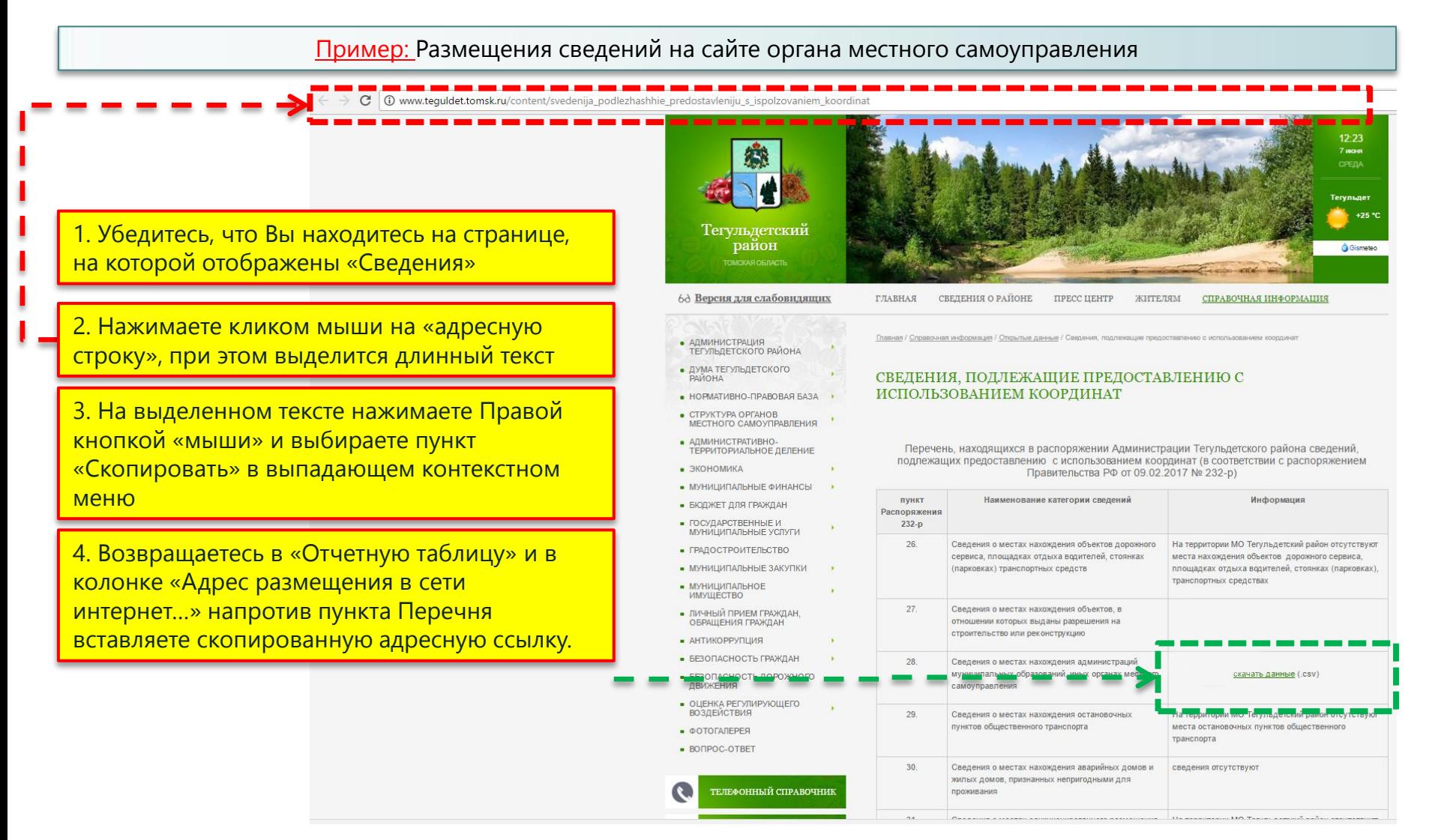

8. Сохраняем указанный файл в формате «.xls» (*т.е. в исходном расширении*)

9. Отправляем сохраненный файл («отчетную форму») электронным письмом с вложением данного файла на электронный адрес **npc@npc.vrn.ru**

В Теме письма Указываем «Распоряжение 232-р и имя ОМС *(например: адм. Анинского МР)*»

## **ВАЖНО!!!**

При представлении с использованием координат находящихся в распоряжении органов государственной власти субъектов Российской Федерации и органов местного самоуправления сведений, включенных в Перечень, используются плоские прямоугольные координаты в местных системах координат (МСК-36 для Воронежской области), установленных в отношении территории соответствующих субъектов Российской Федерации или муниципальных образований и используемых для ведения Единого государственного реестра недвижимости (далее – ЕГРН) (Письмо Минэкономразвития РФ от12.04.2017 №9826-ДП/Д23и)

Для определения координат используются сведения о координатах, содержащихся в ЕГРН, государственных фондах пространственных данных, государственном фонде данных, полученных в результате проведения землеустройства, иных находящихся в распоряжении соответствующего органа исполнительной власти или местного самоуправления государственных или муниципальных информационных ресурсах. (Письмо Минэкономразвития РФ от12.04.2017 №9826-ДП/Д23и)

При невозможности представить сведения с использованием координат в соответствующих файлах данных указываются адреса объектов, сведения о которых подлежат представлению с использованием координат. (Письмо Минэкономразвития РФ от12.04.2017 №9826-ДП/Д23и)

Однако, рекомендуем все же запланировать внесение координат в сведения, поскольку далее предполагается вести регулярный (ежеквартальный) отчет для информирования Минэкономразвития РФ.